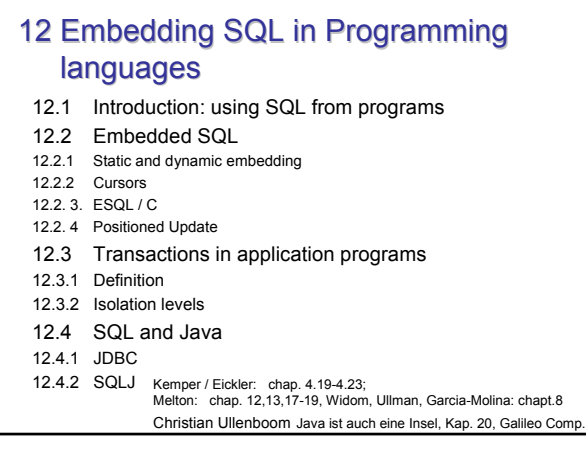

### Using SQL from Programs Introduction

#### Overview of language / DB integration concepts

- "Fourth Generation Languages"
- Module Language --> PSM ( ~ PL/SQL, PLpgSQL) • Standardized in SQL-99
- Interface of standard programming languages
	- Call level interface, proprietary library routines, API Standardized: SQL CLI Open Database connection (ODBC),
	- Embedded C / Java / ..
	- Standardized language extensions • Standardized API
	- Java DBC "Fourth generation Language"
- Stored Procedures
	- C / Java / Perl / Python, ......
- Component architectures: hiding the details of DB interaction, Enterprise Java Beans (EJB)

HS / DBS05-15-ProgLang 4

## Using SQL from Programs Introduction

- SQL is a data sublanguage
- Needs a host language
	- Control structures
	- User interface: output formatting, forms
	- Transactions: more than one DB interaction as a unit of work
- Issues
	- Language mismatch ("impedance mismatch")
		- Set oriented operations versus manipulation of individuals
		- How to interconnect program variables and e.g attributes in SQL statements?
		- Should an SQL-statement as part of a program be compiled, when?
- HS / DBS05-15-ProgLang 2 • Question: could you imagine a language bringing both worlds together?

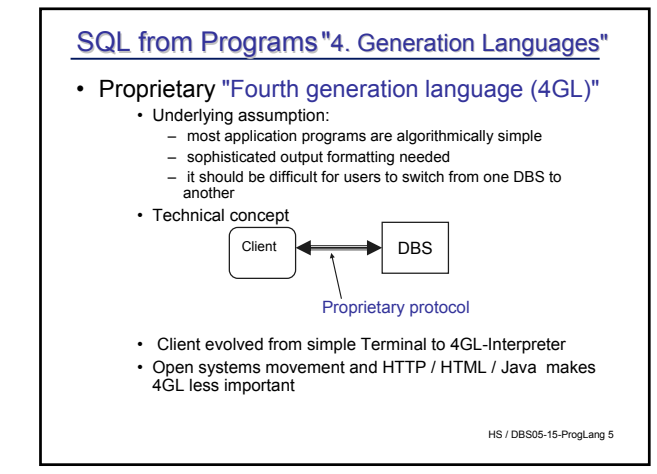

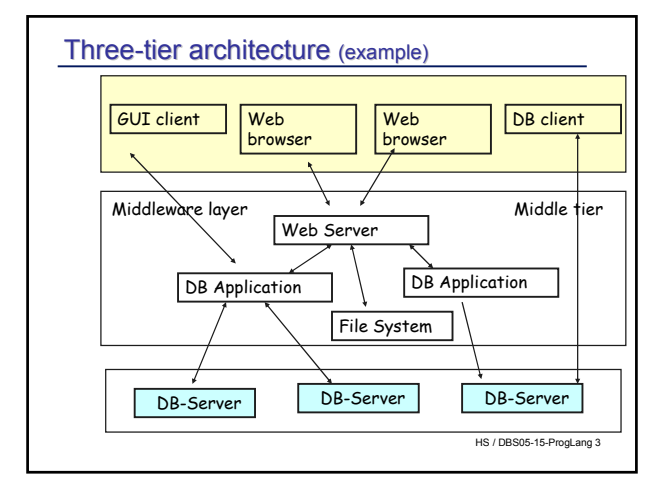

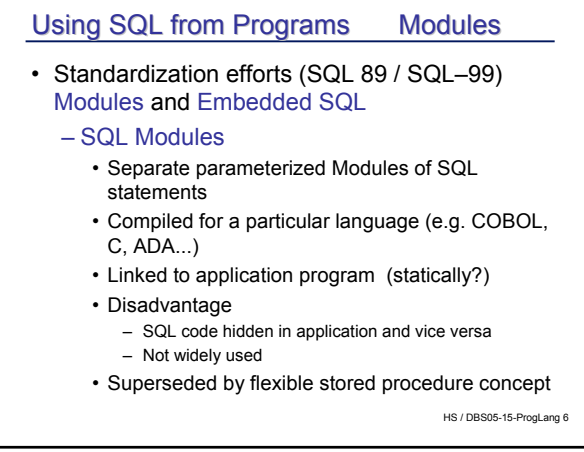

# Using SQL from Programs Call interface

#### • Call level interface

- Language and DBS specific library of procedures to access the DB
- Example: MySQL C API
	- Communication buffer for transfering commands and results • API data types like
		- **MYSQL** handle for db connections **MYSQL\_RES** structure which represents result set
	- API functions **mysql\_real\_query() mysql\_real\_query (MYSQL \*mysql, const char \* query, unsigned int length)** query of **length** of character string in buffer and many more....
- Standard : Open Database Connection (ODBC)
- HS / DBS05-15-ProgLang 7 – Predecessor of Java Database Connection (JDBC), see below

## 12.2 Embedded SQL

• Embedded SQL – the most important(?) approach

#### – Concepts

- Program consists of "native" and SQL-like statements
- Precompiler compiles it to native code, includes calls to DBS resources
- Employs call level interface in most implementations
- Most popular: Embedded C (Oracle: PRO\*C)

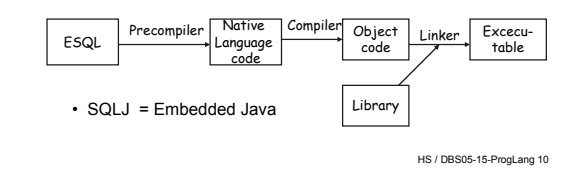

# SQL Call level interface (SQL/CLI)

- Standardized Interface to C / C++ defined by X/OPEN and SQL Accesss group
- Main advantages
	- DBS-independent
	- Application development independent from DBS (as opposed to Embedded SQL precompiler approach, see below)
	- Easy to connect to multiple DB
- Microsoft implementation ODBC (= Open Database Connectivity) de facto standard, available not only for MS products

HS / DBS05-15-ProgLang 8

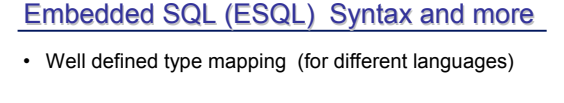

- Exception handling (**WHENEVER condition action**) **SQLSTATE, SQLCODE** (deprecated)
- Syntax for embedded SQL statements
- Binding to host language variables **#sql {SELECT m# FROM M WHERE titel = :titleString};}... #sql {FETCH ...INTO :var1}**

HS / DBS05-15-ProgLang 11

hypothetical syntax, like SQLJ

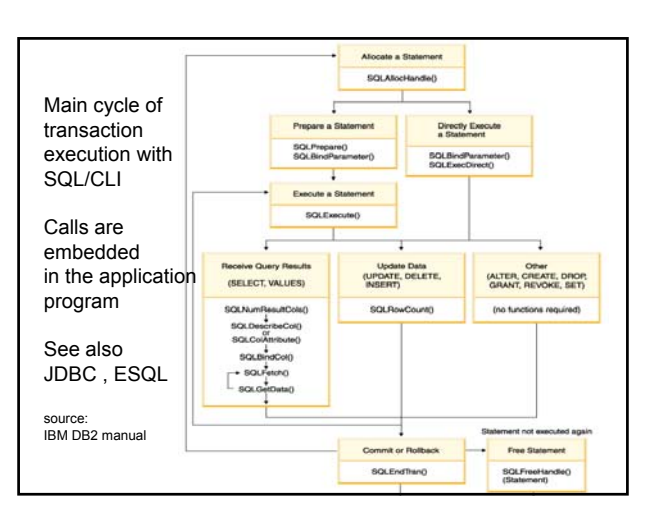

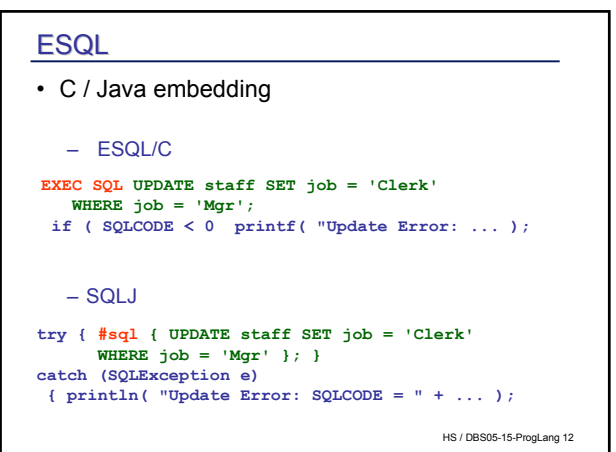

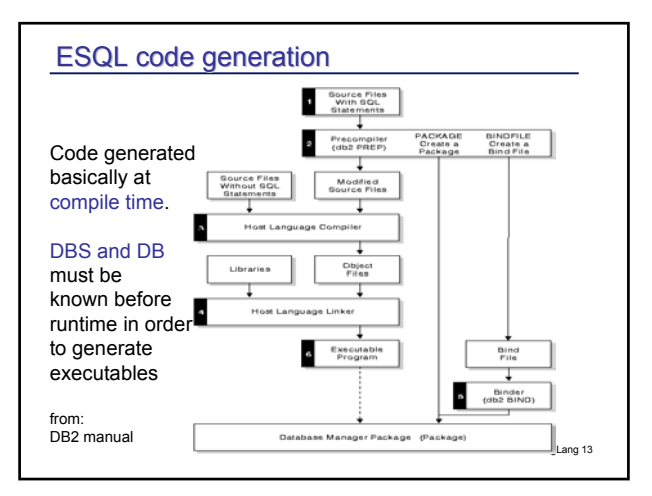

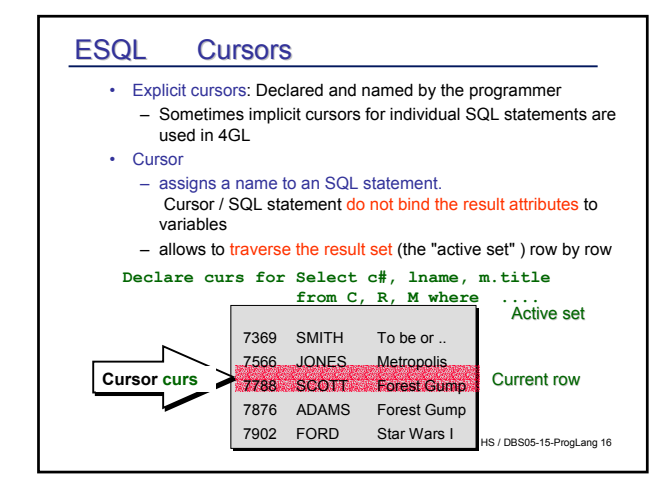

# 12.2.1 ESQL Static / dynamic embedding Static versus dynamic SQL: – Static: all SQL commands are known in advance, SQL-compilation and language binding at precompile time – Dynamic (i) SQL-String executed by DBS: Operator tree, optimization, code binding.... (ii) SQL-String *prepared* (compiled) at runtime. Performance gain in loops etc.

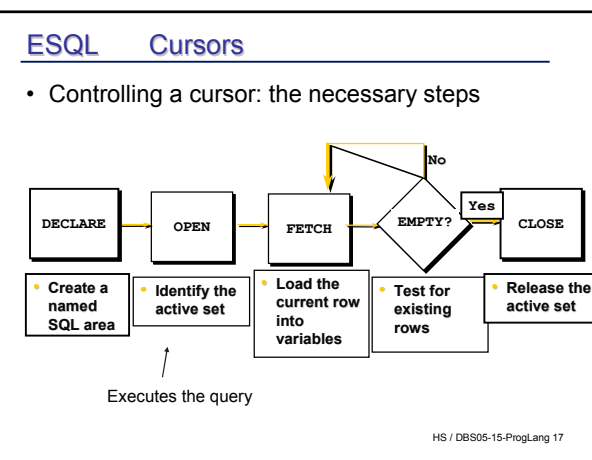

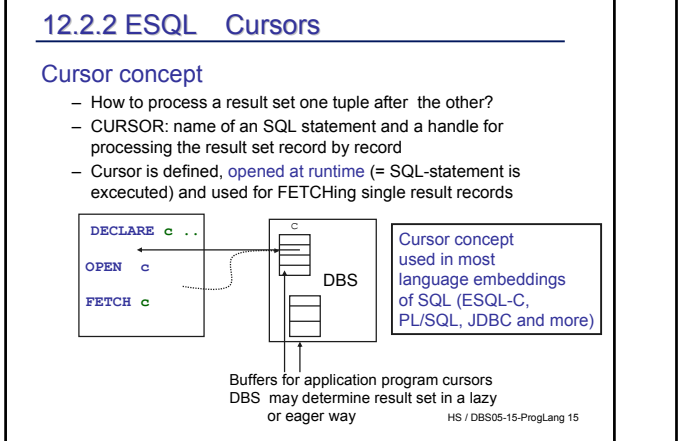

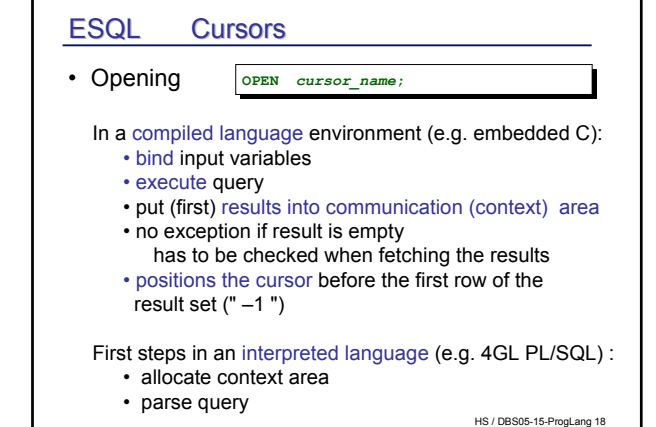

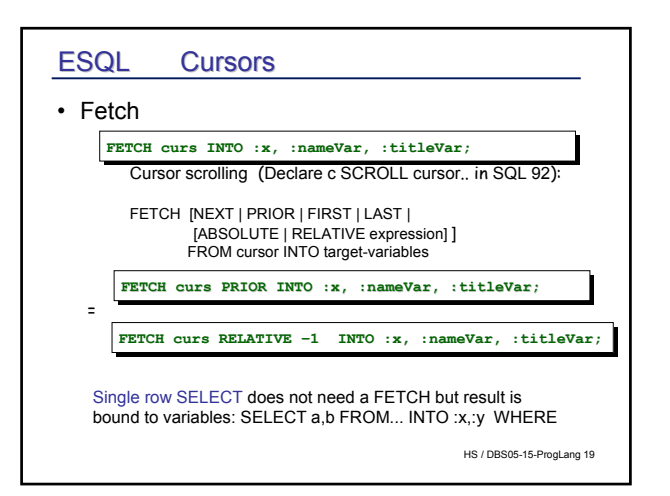

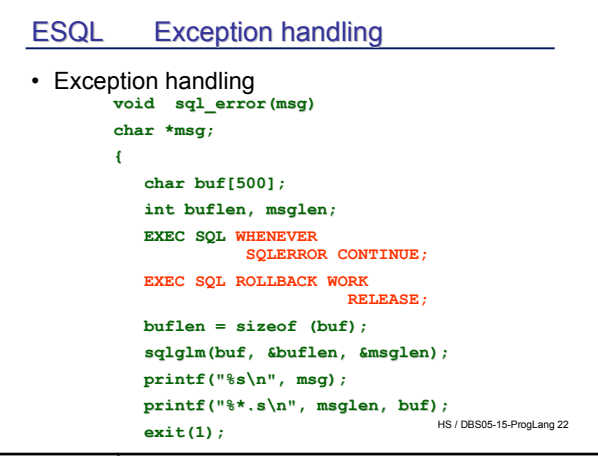

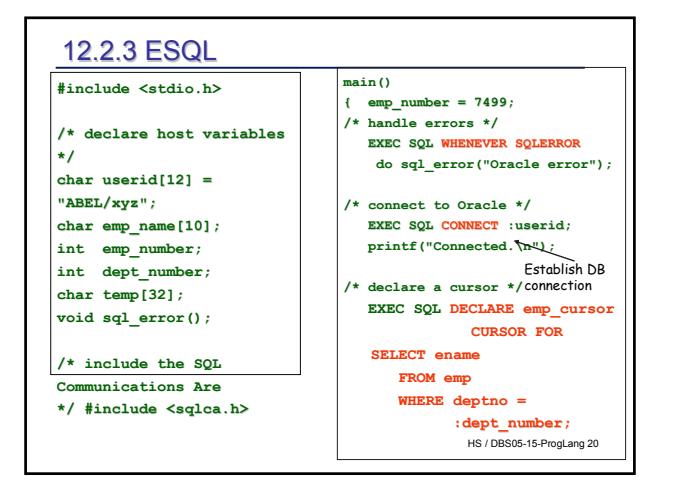

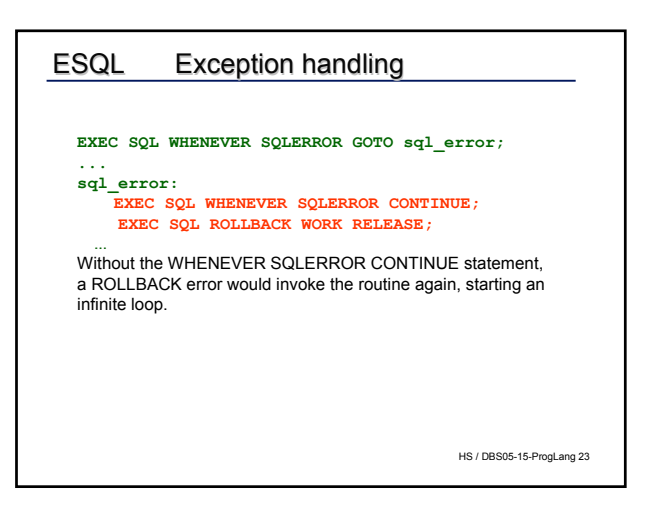

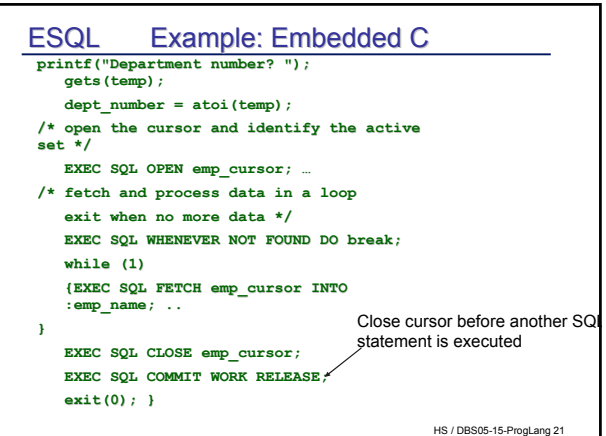

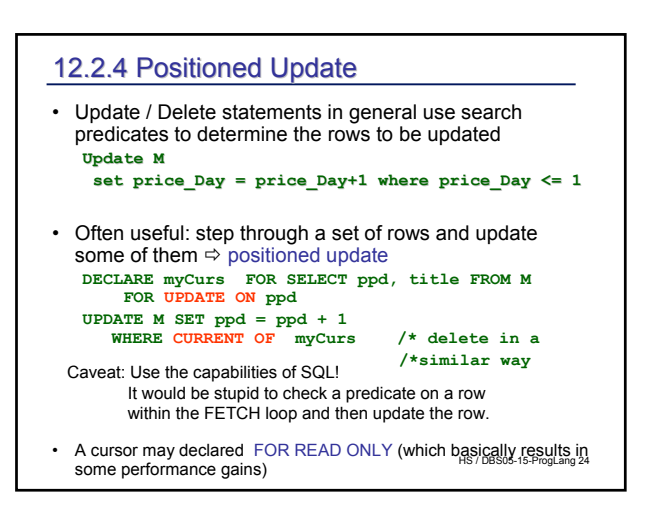

## ESQL Cursor sensitivity

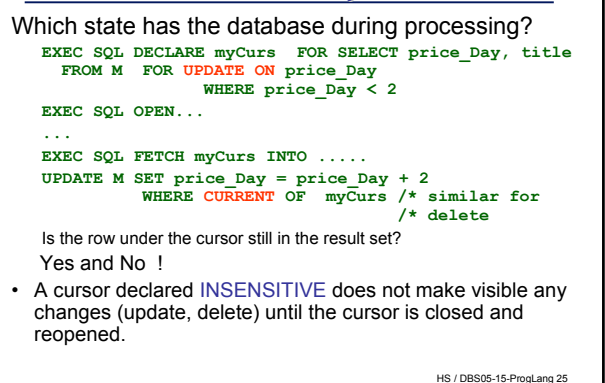

### Transaction semantics

#### Transactional semantics means:

DBS guarantees certain executional properties • "All or nothing" semantics – All effects are made permanent at COMMIT, not before . TA has no effect after ROLLBACK • "Now and forever" – DBS guarantees the effects after COMMIT has been processed successfully • "Solve concurrency conflicts" – Conflict resolution of concurrent operations on DB • "Keep consistent DB consistent" – Preservation of integrity **ATOMICITY DURABILITY ISOLATION CONSISTENCY** 

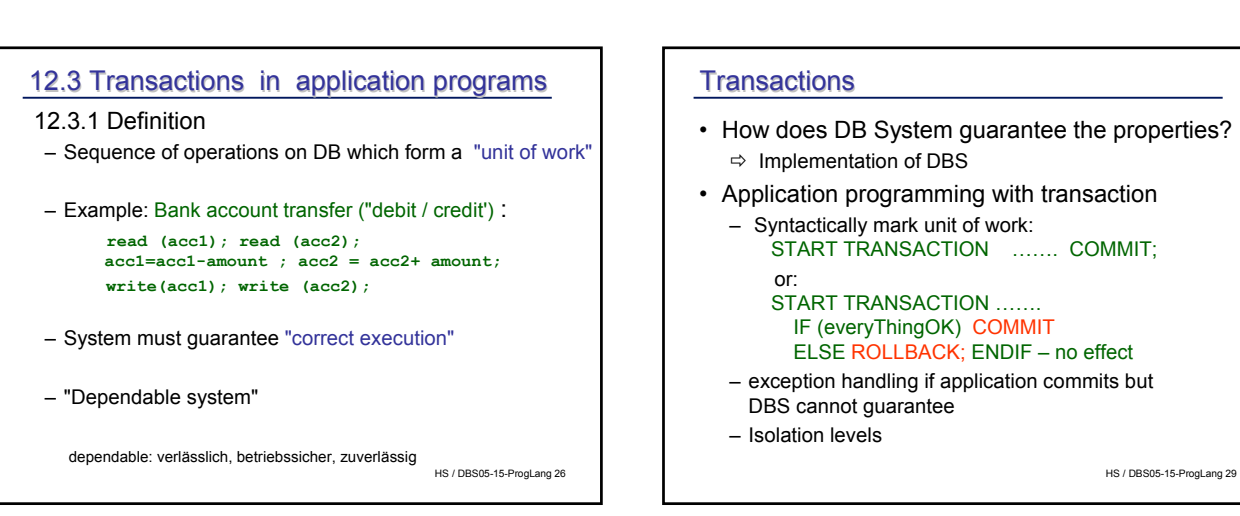

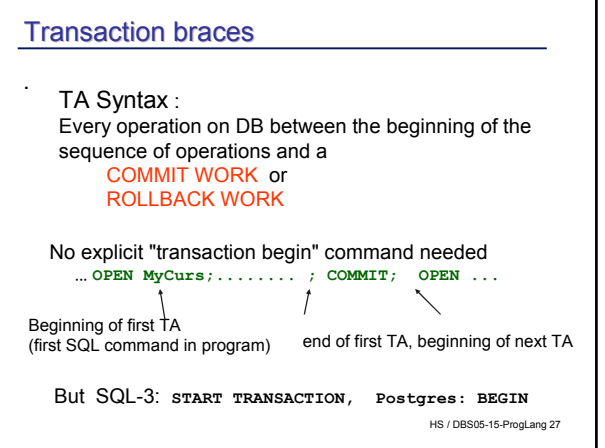

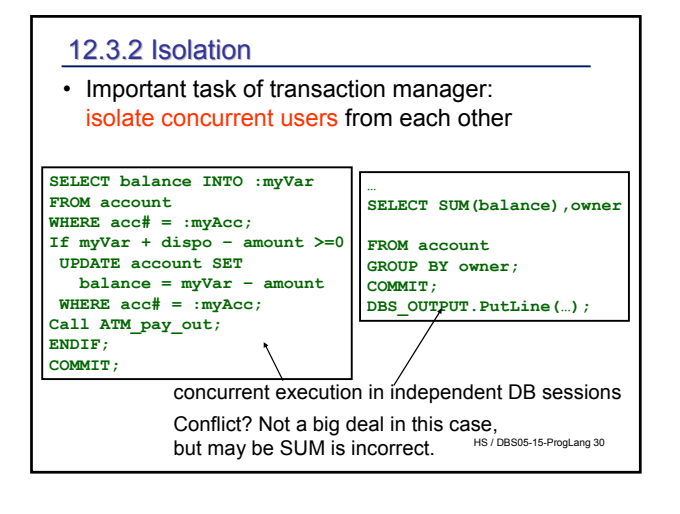

## HS / DBS05-15-ProgLang 31 Isolation Worst case: lost update Lost update: two independent updaters update the same object. Conflict may result in a wrong value! Updates is lost! Not allowed in any serious multiuser DBS T1: progVar← read(x); progVar++; write (x ← progVar) T2: progVar ← read(x); progVar++; write (x ← progVar) 1 2 3 4 Concurrent Execution Read of T1 and T2:  $x=7$ ; Increment by T1:  $x=-8$ , increment by t2:  $x=-8$

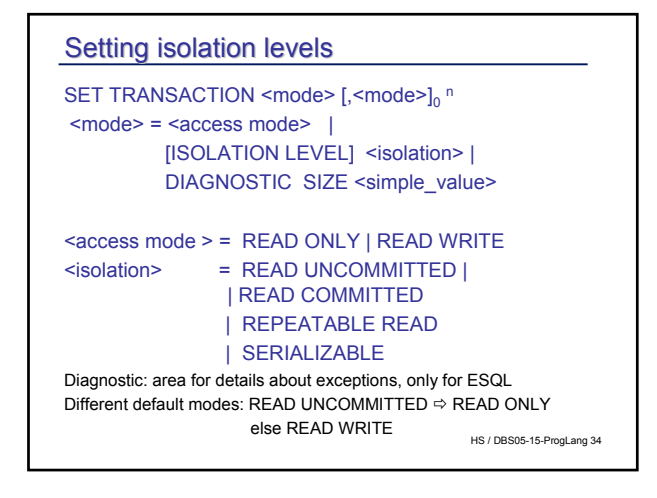

# Isolation levels : control behaviour of transaction – No problem at all if only READs – How much isolation does a TA need? • Application dependent: is it acceptable that the balance per customer does not reflect the correct balances of her account? – read / write ratio? – What is the conflict probability ? Isolation level: The kind of conflicts a program is willing to accept The more isolation the less parallelism

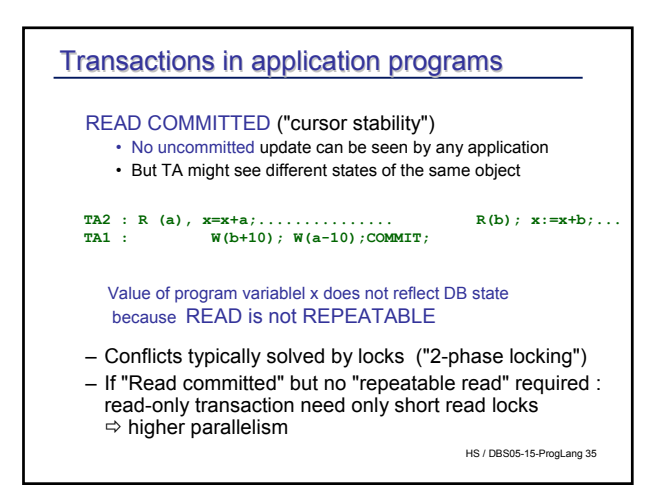

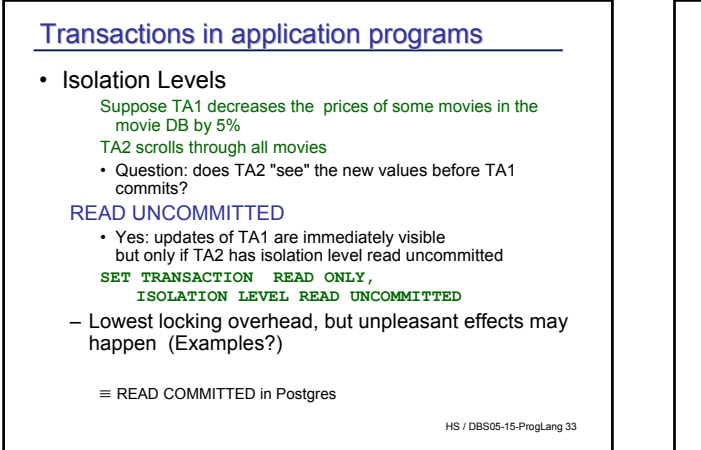

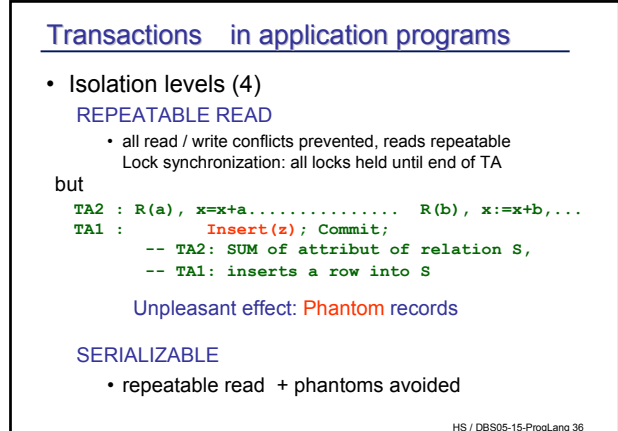

#### **Transactions**

#### Isolation levels

- first statement within TA
- Be careful with default modes
	- **SET TRANSACTION READ WRITE;**
	- **SET TRANSACTION ISOLATION LEVEL READ UNCOMMITTED;**

TA has default access mode of last SET i.e. READ ONLY (!)

- Read uncommitted dangerous: may cause inconsistencies
- Read committed is the default in some systems (e.g. Oracle)
- Serializable important for high frequent short transactions with many potential conflicts.
- **AUTOCOMMIT**-mode: implicit COMMIT after each SQL-statement

HS / DBS05-15-ProgLang 37

### **SAVEPOINTS**

- Rollback can be expensive in long TAs
- Use SAVEPOINTs to limit work to be redone

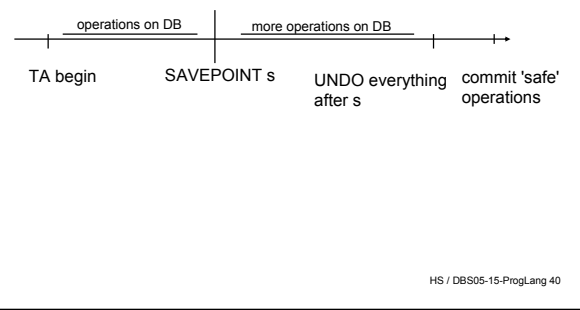

## Transaction Rollback / abort

#### ROLLBACK

- SQL statement like COMMIT
- "backout" of TA, not any effect on the DB "all-or-nothing semantics"
- application programmer decides on rollback

#### Abort

- System kills transaction
- system failure  $\Leftrightarrow$  user session is aborted  $\Leftrightarrow$  system recovery
- transaction rollback caused by internal state (e.g. deadlock)
- Recovery of TA by system, of application process control flow by programmer. Important: handling of DB exceptions

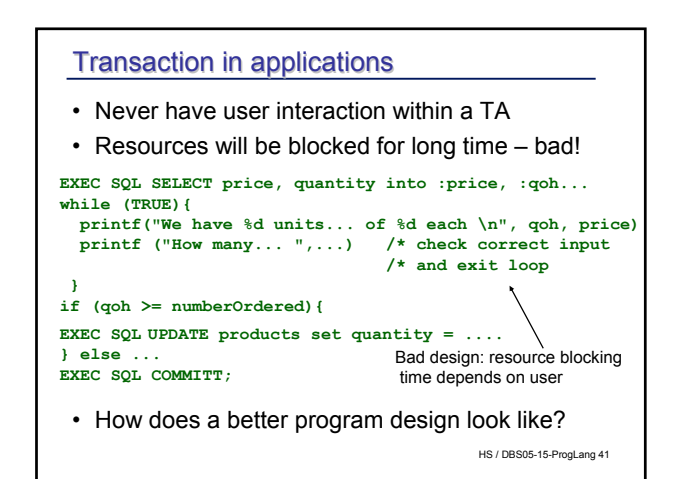

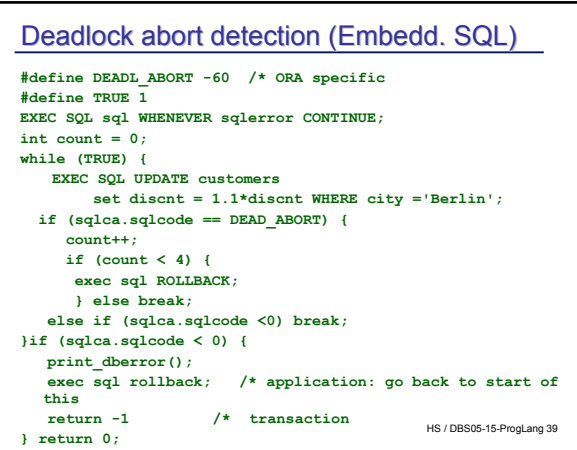